#### 1 EFFICIENT HISTORY MATCHING OF A HIGH DIMENSIONAL INDIVIDUAL BASED HIV TRANSMISSION MODEL<sup>∗</sup>

## IOANNIS ANDRIANAKIS<sup>†</sup>, NICKY MCCREESH<sup>†</sup>, IAN VERNON<sup>‡</sup>, TREVELYAN J. MCKINLEY§, JEREMY E. OAKLEY¶, REBECCA N. NSUBUGA<sup>||</sup>, MICHAEL GOLDSTEIN‡ , AND RICHARD G. WHITE  $\dagger$

 Abstract. History matching is a model (pre-)calibration method that has been applied to computer models from a wide range of scientific disciplines. In this work we apply history matching to an individual based epidemiological model of HIV that has 96 input and 50 output parameters, a model of much larger scale than others that have been calibrated before, using this or similar methods. Apart from demonstrating that history matching can analyse models of this complexity, a central contribution of this work is that the history match is carried out using linear regression, an elementary and easier to implement statistical tool compared to the Gaussian process based emulators that have previously being used. Furthermore, we address a practical difficulty of history matching, namely, the sampling of tiny, non-implausible spaces, by introducing a sampling algorithm adjusted to the specific needs of this method. The effectiveness and simplicity of the history matching method presented here shows that it is a useful tool for the calibration of computationally expensive, high dimensional individual based models.

Key words. Emulation, Calibration, Gaussian processes, Linear regression

AMS subject classifications. 62-07, 62P10, 62J05

 1. Introduction. Approximately 1.5 million people died from AIDS-related ill- nesses in 2013, with sub-Saharan Africa accounting for 74% of deaths [\[24\]](#page-20-0). In the same year, 2.1 million people were newly infected with HIV. Although both HIV inci- dence and mortality have fallen in recent years, more intensive treatment and control strategies are needed to accelerate the decline. Antiretroviral therapy (ART) is known to suppress the virus and stop the progression of the disease, and it can also prevent onward transmission. This therapy is available in various sub-Saharan countries and is typically administered when the CD4 count of a patient falls below a threshold. There is however an ongoing discussion about removing this threshold, and the effect such a policy would have on the general population.

 Modelling offers one way of studying the effect of different interventions. An indi- vidual based model (simulator) has been developed at the London School of Hygiene and Tropical Medicine which can simulate HIV transmission and the effects of ART, and predict the effect of different interventions over a horizon of 10-15 years. The simulator has a number of input parameters, the values of which are uncertain, and this uncertainty should be included in any predictions we wish to make. The availabil-ity of historical data (observations) allows us to learn about the values of the input

¶School of Mathematics and Statistics, University of Sheffield, Sheffield, UK.

<sup>k</sup>Medical Research Council/Uganda Virus Research Institute, Uganda Research Unit on AIDS, Entebbe, Uganda.

<sup>∗</sup>Submitted to the editors 07/09/2016.

Funding: This work was funded by the UK Medical Research Council (MRC) and the UK Department for International Development (DFID) under the MRC/DFID Concordat agreement that is also part of the EDCTP2 programme supported by the European Union (MR/J005088/1). RGW is additionally funded by the Bill and Melinda Gates Foundation (TB Modelling and Analysis Consortium: OPP1084276) and UNITAID (4214-LSHTM-Sept15; PO #8477-0-600).

<sup>†</sup>Dept. of Infectious Disease Epidemiology, London School of Hygiene & Tropical Medicine, London, UK. [\(andrianakis@yahoo.com\)](mailto:andrianakis@yahoo.com)

<sup>‡</sup>Dept. of Mathematical Sciences, Durham University, Durham, UK.

<sup>§</sup>College of Engineering, Mathematics and Physical Sciences, University of Exeter, UK.

37 parameters, by *calibrating* the simulator to the observations. By calibrating we mean finding a subset of input parameter values for which the simulator's outputs closely match historical observations on demography, HIV prevalence, mortality etc.

 Calibrating such a simulator is challenging mainly due to the large number of input (96) and output (50) parameters. Having to simultaneously match a large number of outputs means that there are many constraints that need to be satisfied, and this can result in a very small region of the input space where the simulator matches the observations. In high dimensional input spaces, the search for a small part that will generate output matches can require a prohibitively large number of simulator runs. A further complication in our case is that the simulator is stochastic, therefore repeated evaluations are required for the same input values to estimate the mean values of the outputs.

 A large number of methodologies for calibrating simulators are available, which vary from simple least squares techniques, MCMC based methodologies [\[7,](#page-19-0) [19\]](#page-20-1), parti- cle filters [\[3\]](#page-19-1), and Approximate Bayesian Computation (ABC) [\[23,](#page-20-2) [17\]](#page-20-3) amongst others. For various reasons these methodologies are extremely difficult to apply in our case. Data augmentation approaches would require reconstruction of the likelihood function and integration over a very large hidden state space, whilst simulation-based methods would require a very large number of simulator runs. The latter have only really been applied to relatively small scale simulators (in terms of the number of inputs and outputs; usually around 5-10 in each case).

 The problem of calibrating a simulator could also be thought of as an optimisation problem: finding simulator inputs to minimise the difference between the simulator outputs and some observed target values. The optimisation of an expensive simulator with a univariate output is considered in [\[10\]](#page-19-2), and an extension for the multivariate case is given in [\[12\]](#page-19-3). Again, we think these approaches would be difficult to apply in our case, given the high dimensional input and output, and it is not obvious how one would account for simulator input uncertainty, if the aim was simply to find a 'best' value.

 History matching [\[6\]](#page-19-4) is a (pre-)calibration method that has been applied with success to slow simulators with typically larger numbers of inputs/outputs than the simulators used in the methods mentioned above. History matching tries to identify those parts of the simulator's input space where, if evaluated, the simulator is likely to match the observations. This goal is achieved via identifying regions of the input space where a match is unlikely to be found (these regions are known as implausible) and discarding them in iterations known as waves. History matching can deal with simulators that are slow to evaluate by employing statistical models of the simulator (known as emulators), whose key characteristic is the trivial evaluation time.

 History matching was first applied in the field of oil simulator modelling [\[6\]](#page-19-4), and has since found applications in areas as diverse as galaxy formation [\[26,](#page-20-4) [28\]](#page-20-5), environmental models [\[9\]](#page-19-5), systems biology [\[25,](#page-20-6) [29\]](#page-20-7), ocean modelling [\[32\]](#page-20-8) and epidemi- ology [\[2\]](#page-19-6). The dimensionality (i.e. number of inputs (P) and outputs (R)) of the simulators analysed in those works was considerably smaller. For example, [\[26,](#page-20-4) [28\]](#page-20-5)  $(P = 17, R = 11), [9] (P = 17, R = 13), [25] (P = 8, R = 15), [32] (P = 26, R = 4), [2]$  $(P = 17, R = 11), [9] (P = 17, R = 13), [25] (P = 8, R = 15), [32] (P = 26, R = 4), [2]$  $(P = 17, R = 11), [9] (P = 17, R = 13), [25] (P = 8, R = 15), [32] (P = 26, R = 4), [2]$  $(P = 17, R = 11), [9] (P = 17, R = 13), [25] (P = 8, R = 15), [32] (P = 26, R = 4), [2]$  $(P = 17, R = 11), [9] (P = 17, R = 13), [25] (P = 8, R = 15), [32] (P = 26, R = 4), [2]$  $(P = 17, R = 11), [9] (P = 17, R = 13), [25] (P = 8, R = 15), [32] (P = 26, R = 4), [2]$  $(P = 17, R = 11), [9] (P = 17, R = 13), [25] (P = 8, R = 15), [32] (P = 26, R = 4), [2]$  $(P = 17, R = 11), [9] (P = 17, R = 13), [25] (P = 8, R = 15), [32] (P = 26, R = 4), [2]$ 81 ( $P = 22, R = 18$ ). An exception is [\[6\]](#page-19-4) who study an oil reservoir model with  $P = 40$ 82 and  $R = 77$ . However, [\[6\]](#page-19-4) use the technique of active inputs to perform a substantial dimensional reduction of the simulator, showing that it is accurately described by a series of outputs possessing only 3 input dimensions each. However, many high di- mensional simulators, such as the HIV model we are concerned with here, possess a far more intricate input-output structure, for which such a large dimensional reduction

### is not possible.

 In this work we apply history matching to a stochastic agent based simulator with more input and output parameters than any other simulator that has been calibrated before with this or with other methods that we know of. A key contribution of this work is that we calibrate the simulator using elementary statistical tools and methodologies, that should be known to all statisticians and most modellers with basic statistical training.

 The emulators used in history matching are typically built using Gaussian pro- cesses (GPs) [\[2\]](#page-19-6). In our experience, we have often found this to be an obstacle in applying the method, as not everyone is familiar with this elegant but non-trivial statistical model. The emulators we use in this work are based on linear regression models, that are much easier to code, fit, and interpret. History matching typically requires repeated fitting of emulators, either multivariate or a large number of uni- variate ones at each wave. Because its emphasis is on excluding the implausible input space iteratively, it does not depend on the availability of very precise emulators to achieve this; the same result can sometimes be achieved with less precise emulators and a few additional iterations. Therefore, linear regression models are likely to be sufficient, especially in the first waves of a history match. While we do not argue against the use of more complex statistical models for building emulators, we demon- strate that even a simple and well known tool, such as linear regression, can be used to make considerable progress in calibrating complex and computationally demanding simulators. Furthermore, the history matching framework facilitates the use of vari- ous statistical models at different stages of the process. Therefore, linear regression can be used in the initial waves and more complex regression tools, such as GPs, can be introduced later on, if some outputs are hard to emulate, or greater accuracy is required.

 Another contribution of this work is the proposal of an algorithm that can uni- formly sample the non-implausible space. After several waves of history matching, the remaining non-implausible space can be a tiny proportion of the original (i.e. at wave 0). In general, there is no analytical description of this space and the only way to describe it is via sampling. However, this can be challenging, since this space has as many dimensions as the simulator's inputs, has an unknown, (perhaps multimodal) shape and can be several orders of magnitude smaller than the original input space. The algorithm we propose is based on the slice sampler, is straightforward to imple- ment, and takes advantage of the specific needs of history matching to increase its efficiency. Another sampling algorithm that addresses the same problem has been pro- posed in [\[33\]](#page-20-9), although that algorithm is intricate and significantly more challenging to implement.

 History matching can give valuable insight into the simulator's structure and the structure of the constraints imposed by the data. For example, by studying the correlation patterns of the fitted inputs and outputs one can understand or verify how the simulator's internal processes interact, information that could be useful in developing the simulator further or in deriving model discrepancy terms. In the case of the simulator studied here, we also learn about epidemiological processes, the interaction between epidemiologically meaningful parameters and their plausible values, which can then be compared to those found in the literature. Finally, history matching can provide large numbers of calibrated input values, which can be used to run the simulator into the future, allowing predictions to incorporate the uncertainty about the simulator's input values. In our case, calibrated input values are fed into several other research projects, one of which is [\[14\]](#page-19-7), a complex decision analysis on

 predicting the costs and effects of different ways of scaling-up access to HIV treatment in Uganda.

 This paper is structured as follows: Section [2](#page-3-0) describes the individual based simu- lator. Section [3](#page-4-0) gives an overview of history matching and details the methodological additions of this paper: the use of linear regression models as emulators and the sampling algorithm. Section [4](#page-11-0) shows the fit of the outputs to the observations, the reduction of the non-implausible space, and presents key conclusions on the simula- tor's behaviour that were drawn from history matching. It also discusses the benefits of linear regression based emulators and the effectiveness of the proposed sampling scheme. Section [5](#page-17-0) concludes this work.

<span id="page-3-0"></span>147 2. Simulator and problem description. The simulator we developed was an individual-based model, written in NetLogo [\[31\]](#page-20-10). It simulates births, deaths, and population growth between 1950-2030, the formation and dissolution of sexual part- nerships, HIV transmission, disease progression and mortality, the HIV/ART care pathway, the effects of ART on HIV mortality and transmission, and the development and transmission of drug resistance. Key pathways into and through care are explic- itly simulated, to allow the effects of different ways of scaling up ART coverage to be accurately captured. In the simulator, people can be tested for HIV through routine, intervention, or antenatal HIV testing programs, or after experiencing HIV-related morbidity. Upon testing positive, a proportion of people are successfully linked to care. Once linked to care, a proportion of people who are eligible start ART, and the remainder receive pre-ART care. People can move from pre-ART care to ART once they are identified as eligible following a CD4 test, or due to severe morbidity. People can drop out of care at any stage. People who drop out of pre-ART care can re-enter through the same pathways used by people to enter initially. People who drop out of ART, restart ART at a rate determined by input parameters. Changes in ART eligibility criteria over time in Uganda are also simulated. In total, 50 simulator outputs and acceptable ranges were selected to enable the model, once calibrated, to accurately reflect key features of HIV epidemiology and care in Uganda. These consist of:

# • Four demographic outputs, which captured key aspects of non-HIV mortality and population growth in Uganda.

- Nine sexual behaviour outputs, which captured patterns of sexual behaviour in the country.
- Five HIV prevalence outputs, to ensure that the model reflects trends in male and female HIV prevalence in Uganda over time.
- The median survival with HIV before the introduction of ART.
- Eight HIV testing outputs, reflecting trends in rates of HIV testing in HIV positive and negative men and women over time.
- Four pre-ART care coverage and twelve ART coverage outputs, to capture the scale-up of HIV care in Uganda in 2003-2014.
- Five ART retention outputs, to capture ART drop out and restart rates.
- Three second line ART outputs, to capture the proportion of people on second line ART.

 The simulator was designed and parameterised to represent the population of Uganda as a whole. To improve simulator run times, however, only 1/2000th of the population of Uganda was simulated in each model run. As a result, we were only interested in modelling the mean output of the simulator, while the variance was deemed to have no real-world meaning in this case.

 Once calibrated, the model can be used to simulate different ART scale-up strate- gies, and to estimate their effects on HIV incidence, mortality, morbidity, and drug resistance, and on ART programme and other healthcare costs. A full list of the simulator's inputs and outputs is given in the supplementary material. A detailed

190 description of the simulator can be found in [\[14\]](#page-19-7).

#### <span id="page-4-0"></span>191 3. Methods.

<span id="page-4-6"></span> 3.1. History matching. History matching assumes the existence of a physical 193 process y which is observed through observations  $z$  and a computer model (simulator) that models y. The goal of history matching is to identify the regions of input space corresponding to acceptable matches, and this is performed by ruling out the implau- sible regions iteratively in waves. A brief description of history matching is given in the following and a more detailed exposition can be found in [\[26,](#page-20-4) [2\]](#page-19-6).

### <span id="page-4-5"></span>198 3.1.1. Linking the emulator to observations. Let

<span id="page-4-1"></span>
$$
199 \quad (1) \qquad \qquad z = y + \phi,
$$

200 where  $z$  is an observation of the physical process  $y$  which is done with some measure-201 ment error  $\phi$ . Also let

<span id="page-4-2"></span>
$$
y = g(\mathbf{x}^*) + \delta,
$$

203 where  $g(\mathbf{x}^*)$  is the simulator's output when this is evaluated at input  $\mathbf{x}^*$ . The term  $\delta$  is the model error term, which represents the discrepancy between the simulator's 205 output when this is evaluated at its 'best' input  $x^*$  and the physical process y. This discrepancy often arises because either some parts of the physical process are not completely understood and is not possible to include them in the simulator or they have been deliberately left out e.g. for mathematical or computational tractability. For more on model discrepancy the reader may consult [\[11,](#page-19-8) [8,](#page-19-9) [5\]](#page-19-10).

210 Evaluating  $q(\mathbf{x})$  can be time consuming and exploration of the simulator's input 211 space can require a very large number of evaluations. For this reason, a surrogate 212 statistical model (*emulator*) is built for the simulator, which a) can predict  $q(\mathbf{x})$  for 213 any x of interest very quickly and b) can quantify the uncertainty of its predictions. 214 We will return to emulation in section [3.2,](#page-7-0) but for the moment let us just say that 215 the emulator's predictions are linked to  $q(\mathbf{x})$  via

<span id="page-4-3"></span>
$$
g(\mathbf{x}) = \mathbf{E}^*[g(\mathbf{x})] + \zeta(\mathbf{x}),
$$

217 where  $E^*[g(\mathbf{x})]$  is the emulator's prediction for  $g(\mathbf{x})$  and  $\zeta(\mathbf{x})$  is the estimation error,

218 whose statistical characteristics can vary with x.

<span id="page-4-4"></span>219 Combining equations [1,](#page-4-1) [2](#page-4-2) and [3](#page-4-3) we can write

$$
z = \mathbf{E}^*[g(\mathbf{x}^*)] + \zeta(\mathbf{x}^*) + \delta + \phi.
$$

221 The above equation refers to a single output simulator and accordingly to a scalar 222 observation. In case the simulator has R outputs and there are R observations  $z$ 223 available, there will be R instances of equation [4,](#page-4-4) where each quantity will be indexed 224 by the output index  $r$ .

<span id="page-4-7"></span>225 3.1.2. The implausibility measure. History matching works by rejecting the 226 input space which is found to be implausible. This characterisation is done using the  $227$  implausibility measure which is based on equation [4.](#page-4-4) For the r-th output we can write 228 the variance of the error terms in equation [4](#page-4-4) as  $V_{o,r} = \text{Var}[\phi_r]$ ,  $V_{m,r} = \text{Var}[\delta_r]$  and 229  $V_{c,r} = \text{Var}[\zeta_r(\mathbf{x})]$ . We can then formulate a natural metric for the distance between 230 the observation  $z_r$  and the emulator's prediction at **x** as

231 (5) 
$$
I_r(\mathbf{x}) = \frac{|z_r - \mathbf{E}^* [g_r(\mathbf{x})]|}{(V_{o,r} + V_{m,r} + V_{c,r})^{1/2}}.
$$

232 This is the basic form of the implausibility measure for one output, which is essentially 233 the distance between  $z_r$  and  $E^*[g_r(\mathbf{x})]$ , standardised by all the uncertainties that might 234 be present in the system: the uncertainty due to observation error  $V_{ox}$ , model error 235  $V_{m,r}$  and the code uncertainty  $V_{c,r}$ , which arises because we cannot evaluate the 236 simulator (code) for every  $x$  and we substitute it with the emulator.

 Simple distributional assumptions on the form of the various error terms, namely a zero mean and a unimodal distribution, allow us to use the powerful and underused Pukelsheim's rule [\[21\]](#page-20-11) to derive cut-off values for the implausibility. That is, to come 240 up with thresholds such that if  $I_r(\mathbf{x})$  exceeds them we can be fairly confident that the 241 simulator's output  $g(x)$  will not be close to the observations z for this particular value of x. Pukelsheim's 3 sigma rule states that any unimodal continuous distribution contains 95% of its probability mass within 3 standard deviations from its mean, 244 regardless of its skewness or higher moments. Therefore, for  $I_r(\mathbf{x}) > 3$  it will be highly unlikely that the simulator's rth output will match the respective observation for that particular x.

247 A simple extension of the single output implausibility (Eq. [5\)](#page-5-0) to multiple outputs 248 can be found by maximising across all outputs, i.e.

$$
I(\mathbf{x}) = \max_r I_r(\mathbf{x}).
$$

250 The implausibility measure has several other extensions, some of which can incor-251 porate correlation structures between outputs. For more information, the interested 252 reader is referred to the detailed discussion in [\[26\]](#page-20-4).

<span id="page-5-1"></span>253 3.1.3. Procedure. History matching iteratively discards parts of the input space 254 which are calculated as implausible and therefore highly unlikely to contain matches 255 between the simulator's outputs and the observations. In wave  $\eta$ , the search for ac-256 ceptable matches is limited to the previous wave's non-implausible space  $(\mathcal{X}_{n-1})$  and 257 as a result the non-implausible space shrinks with each iteration (i.e.  $\mathcal{X}_{\eta} \subset \mathcal{X}_{\eta-1}$ ). 258 An outline of the procedure is given in the following:

- 259 1. Define the initial P-dimensional non-implausible space  $\mathcal{X}_{n=0}$ .
- 260 2. Select N training points from the current non-implausible space  $\mathcal{X}_\eta$ , using a 261 space filling design or some other method that aims to cover  $\mathcal{X}_n$ .
- 262 3. Evaluate the simulator at each of the N points. If the model is stochastic, run 263 the simulator K times at each of the N points. Denoting by  $\hat{g}(\mathbf{x})$  the averaged 264 simulator output evaluated at **x**, form the training data  $D = {\mathbf{x}_n, \hat{g}_n(\mathbf{x})\}_{n=1}^N$ .
- 265 4. Build and validate an emulator for as many of the simulator's R outputs as 266 is possible. Denote the set of emulated outputs as  $R_{\eta+1}$ . The emulators of 267 wave  $\eta + 1$  are defined only over  $\mathcal{X}_{\eta}$ , and should be more accurate than the 268 emulators of the previous wave, as  $\mathcal{X}_{\eta}$  is smaller than  $\mathcal{X}_{\eta-1}$ .
- 269 5. Evaluate the implausibility measure  $I(\mathbf{x})$  over all  $r \in R_{n+1}$  for a large number 270 of  $\mathbf{x} \in \mathcal{X}_n$  such that  $\mathcal{X}_n$  is represented with sufficient accuracy.  $\mathcal{X}_{n+1}$  is defined 271 as the set of  $\mathbf{x} \in \mathcal{X}_{\eta}$  for which  $I(\mathbf{x})$  is less than a chosen threshold.  $\mathcal{X}_{\eta+1}$ 272 should be smaller than  $\mathcal{X}_\eta$ .

<span id="page-5-0"></span>

- 273 6. Unless one of the following conditions is true, increase wave counter  $\eta$  by 1 and repeat steps 2-5.
- 
- 275 (a) The emulator's uncertainty  $V_c$  is smaller than the other uncertainties 276 (e.g.  $V_o$  or  $V_m$ ), therefore more waves would most likely lead to little 277 further reduction of  $\mathcal{X}_\eta$ .
- 278 (b) All  $\mathcal{X}_{\eta}$  is implausible (i.e. all  $\mathcal{X}_{\eta+1}$  is empty).
- (c) A sufficient number of points x that match the observation data have been collected for the purposes of subsequent analyses.

 Some comments on the above procedure: in step 2, a reasonable method for choosing the N points at which the simulator is to be evaluated is a uniform design with some space filling properties. Were we to know the particular type of regression that we would fit, perhaps alternative designs could be more appropriate. But in the absence of such information, a uniform, space filling design is a good all purpose choice that is informative about the whole space. A standard choice for creating such a design is via a maximin Latin hyper-cube [\[16\]](#page-19-11) and can be used when possible. This design however, is challenging to create in high dimensional spaces of arbitrary 289 shapes, as  $\mathcal{X}_\eta$  is likely to be. A simple but effective alternative is the following: start 290 with a large number of points distributed uniformly in  $\mathcal{X}_\eta$ , e.g. as provided by the slice sampler of section [3.3.](#page-9-0) Choose the first point at random and choose the second as the one that is the furthest apart from the first, in the sense of the Euclidean distance. For each of the remaining points, calculate the distance to the closest of the two first points (minimum distance) and choose as third the one with the largest minimum distance to the first two (i.e. maximum minimum distance - maximin). Similarly, choose as fourth the point with a maximin distance to the first 3 and so on until N points are collected. This is a simple procedure that returns points that are sufficiently well-spread and cover the entire input space, assuming that enough 299 samples from  $\mathcal{X}_n$  are available.

300 Condition (6a) implies that decreases in the  $V_c$  term (code uncertainty), which should come with additional waves and improved emulators, are unlikely to contribute 302 in shrinking  $\mathcal{X}_\eta$  further, as the denominator of the implausibility  $I_r(\mathbf{x})$ , will be domi-303 nated by  $V_o$  and  $V_m$ . If condition (6a) occurs, most of the simulator runs should fall within the observations and history matching can be stopped. At this point, sampling 305 the non-implausible space  $\mathcal{X}_n$  should provide as many input parameters that match the observations as required by the application.

 Condition (6b) is an indication that the simulator cannot match the observations, 308 unless the errors  $V_o$ ,  $V_m$  are revised and perhaps increased. Flagging a simulator's possible inability to match a particular calibration data set is a strong point of history matching, which is contrasted to more traditional Bayesian calibration approaches that will return an input parameter posterior distribution regardless of the quality of the match.

 Regarding step 3, outputs that are hard to emulate in the initial waves, perhaps due to the large variation of the inputs, can become easier to handle in later waves, when the inputs are confined in more interesting input space parts, where the simu- lator's response can be smoother. Additionally, inputs that have a strong effect on outputs in the initial waves, can become less important in later waves when their range has been reduced, and other, previously unnoticed inputs, can start having a greater impact on the simulator's behaviour, allowing more detailed emulator construction.

 Finally, the non-implausible space can be reduced by several orders of magnitude at each iteration, as will be demonstrated in the results section. As a result, even a very dense initial design can end up having all its points outside the region of

interest within a very small number of waves. Therefore, the strategy of evaluating

the simulator at each wave for a relatively smaller number of times, allows us to focus

 the computational effort in input space areas that are more likely to produce a match to the data.

 3.1.4. Convergence. History matching continues until one of the three condi- tions mentioned in the above procedure are satisfied. That is, the history matching waves proceed until the emulator uncertainty is smaller than the other uncertainties 330 in the implausibility measure, or until all  $\mathcal{X}_\eta$  has been characterised as implausible, or until enough matches to the observation data have been found for the purposes of the application.

 A natural question that can arise at this point is whether history matching will successfully identify all input space regions that match the observation data and whether some areas might be missed. Technically, it is possible to miss some areas of the input space that result in a match, i.e. incorrectly identify them as implausible, if the emulators do not represent accurately the uncertainty about the simulator's be- haviour. Additionally, the implausibility can be seen as a statistical test that predicts whether a particular input x will match the outputs to the calibration data. Even conservative (i.e. large) cut-off values imply that there is a small but nevertheless non-zero probability that a good input is left out.

 We can guard against the first condition by ensuring that the emulators are val- idated. That is, that the simulator's outputs fall within the uncertainty intervals provided by the emulator. The second condition can be guarded against by choosing suitably high implausibility cut-offs, especially in the initial waves, where the uncer- tainty about the simulator's behaviour is large. Finally, the smooth behaviour that a biological system simulator should possess offers additional confidence that input regions of interest have not been left out.

<span id="page-7-0"></span> 3.2. Linear regression emulators. As mentioned in the introduction, history matching typically relies on emulators to ease the computational burden of having to evaluate a potentially slow simulator a large number of times. Gaussian processes (GPs) have been used extensively to build emulators, as they are a flexible statistical model with extensive presence in recent literature. In this work however, we are using linear regression as the model of choice for building emulators. Even though linear regression models tend to be less flexible compared to GPs, they do offer some advantages for history matching. First, they are generally easier to fit than GPs, which is of assistance in the presence of a large number of simulator outputs, each of which requires its own emulator. Second, in complex high dimensional simulators it is common that each output is not influenced by every input of the simulator, but there tends to be a subset of inputs that affects more the behaviour of a particular output. These inputs are generally referred to as active inputs. Active inputs are not always known a priori, and different sets of inputs might affect the same output at different waves, as the input space shrinks due to history matching. Linear regression models offer a simple and established way of choosing the active inputs for each output at each wave. Although similar results could be achieved using GPs and Automatic Relevance Determination (ARD) [\[34\]](#page-20-12), doing so with linear regression models can be more straightforward. Finally, linear models are considerably easier to implement.

The fundamental equation for linear regression is

<span id="page-7-1"></span>369 (6) 
$$
g(\mathbf{x}) = \sum_{i=1}^{q} h_i(\mathbf{x})\beta_i + \epsilon,
$$

370 where  $h_i(\mathbf{x})$  are functions of the inputs  $\mathbf{x}, \beta_i$  are their respective coefficients, and  $\epsilon$  is 371 residual, uncorrelated noise. The functions  $h_i(\cdot)$  can take any form (linear, quadratic, 372 interaction term between components of x, or other non-linear transformation). The 373 term 'linear' in the description 'linear regression model' therefore refers to the lin-374 ear relationship between the arbitrary functions  $h_i(\mathbf{x})$  and the coefficients  $\beta_i$ . De-375 termining the exact form of the  $h_i(\mathbf{x})$  functions is essentially fitting the (statisti-376 cal) model and the strategy we follow here is presented in section [3.2.1.](#page-8-0) Denoting 377  $h(\mathbf{x}) = [h_1(\mathbf{x}), \dots, h_q(\mathbf{x})]$  and  $\beta = [\beta_1, \dots, \beta_q]^T$ , where  $[\cdot]^T$  is vector transpose, we 378 can write equation [6](#page-7-1) as

$$
379 \quad (7) \qquad \qquad g(\mathbf{x}) = h(\mathbf{x})\beta + \epsilon.
$$

 $380$  At each wave the simulator is evaluated K times at N points, thus producing the 381 training data  $D = {\mathbf{x}_n, \hat{g}(\mathbf{x}_n)}_{n=1}^N$ , which we also denote for brevity as  $D = (X, Y)$ . 382 If H is an  $N \times q$  matrix whose rows are the vectors  $h(\mathbf{x}_1), \ldots, h(\mathbf{x}_N)$ , the maximum 383 likelihood estimate (m.l.e.) of  $\beta$  is given by the well known equation

$$
\hat{\beta} = (H^{\mathrm{T}} H)^{-1} H^{\mathrm{T}} Y.
$$

385 Similarly, the model's prediction at an untested x is simply given by

$$
E^*[\mathbf{x}] = h(\mathbf{x})\hat{\beta}.
$$

 $387$  Finally, the m.l.e. of the uncertainty about a prediction at a new input **x** is given by

388 
$$
\hat{\sigma}^2 = (Y^T Y - Y^T H (H^T H)^{-1} H^T Y) / N.
$$

389 The  $\hat{\sigma}^2$  term represents the code uncertainty of section [3.1.1.](#page-4-5) As a more subtle point 390 here we could mention that  $\hat{\sigma}^2$  also includes also the uncertainty that arises from 391 estimating  $g(\mathbf{x})$  from the averages  $\hat{g}(\mathbf{x})$ , which in a GP emulator would have been 392 modelled by the nugget term [\[1\]](#page-19-12).

<span id="page-8-0"></span>393 3.2.1. Fitting strategy. The main tool we use in determining the exact func-394 tionals for the  $h(\mathbf{x})$  terms is based on the Bayesian Information Criterion (BIC) [\[22\]](#page-20-13), 395 which in this case is given by

$$
BIC = N[\ln(2\pi\hat{\sigma}^2) + 1] + (q+1)\ln(N).
$$

397 According to this, when presented with two alternative sets of functions  $\{h_i(\mathbf{x})\}_{i=1}^{q_1}$ 398 and  $\{h'_i(\mathbf{x})\}_{i=1}^{q_2}$  the one that results in a lower score for the BIC is to be preferred. 399 Using this as our main fitting tool we develop the following strategy:

400 Zero order: Always include a constant term to account for the overall mean of 401 the data. The current regression matrix is set to  $h(\mathbf{x}) = 1$ .

402 First order: Form the regression matrix  $h'(\mathbf{x}) = [h(\mathbf{x}), x_p]$  for each of the P 403 inputs in the model and compare the resulting BIC to that of the model that only 404 includes  $h(\mathbf{x})$ . The input p that results in the largest drop in the BIC is added in the 405 emulator's active input set and the matrix  $[h(\mathbf{x}), x_p]$  becomes the current regression 406 matrix i.e.  $h(\mathbf{x}) \leftarrow [h(\mathbf{x}), x_p]$ . The procedure is repeated for the rest of the inputs, 407 and stops when no additional input decreases the BIC further. The inputs included 408 in the emulator in this way form its active input set, which is often much smaller than 409 the full input set of the simulator.

410 Higher orders: Here by higher order terms we mean functions  $h_i(\mathbf{x})$  that include 411 either powers of  $x_p$  greater than 1 or products of  $x_p$  and their higher order terms. We refer to a term as having *n*-th order when the sum of the powers of the terms involved 413 equals n. A second order term for example, can contain interactions  $x_ix_j$  or squares 414 such as  $x_i^2$ . We follow two strategies for the higher order terms.

 Exhaustive: If the number of all possible combinations of n-order terms is not prohibitively large, these terms are included one by one in the current regression matrix and the one that results in the biggest drop in the BIC is added. The procedure is followed for all the remaining terms.

419 Incremental: Suppose that we have a number of  $n-1$  order terms and we are trying to investigate whether any n order terms would help improve the model. We 421 create an *n*-th order term by multiplying one  $n-1$  order term with a first order term that is already included in the model (i.e. active input). We test if adding this new term in the model reduces the BIC and include it in the current regression matrix if it does or discard it if it does not. We repeat the same procedure for all the 425 remaining combinations of  $n-1$  and first order terms. This procedure allows finding high order terms which can improve the model without having to test all possible high order combinations of powers of x, which very soon become so numerous that their evaluation is prohibitive and can lead to serious overfitting concerns.

 Pruning: Before looking into increasing the order of the terms that are included in the model, we check whether some currently included terms could be removed. We do this by removing one term at a time from the current model. If this removal decreases the BIC, the respective term is removed from the current regression matrix. This reduction can help build a more parsimonious model.

 Validation: The testing and addition of a large number of polynomial terms, can lead to a model that is overfitted. We guard against this with a leave one out vali- dation. Once the final form of the regression matrix has been decided, one training data point is left out and the regression coefficients are calculated using the remain-438 ing ones. The prediction errors are then calculated and divided by  $\hat{\sigma}^2$ . The result is compared to a normal distribution. If the errors do not deviate significantly from a normal distribution the emulator is declared valid. If not, we remove the highest order terms that are currently included in the model and repeat this until the emu- lator validates. If the emulator cannot validate despite this model simplification, this particular output is not considered in the current wave. This is an important strength of history matching, as outputs that are more difficult to emulate can be left until later waves, when they may be much easier to deal with.

<span id="page-9-0"></span>446 3.3. Sampling algorithm. After a number of history matching waves, the non- implausible space is typically a very tiny portion of the initial non-implausible space  $\mathcal{X}_0$  and it can be several orders of magnitude smaller than the *minimum enclosing*  hyperrectangle. We define the latter as the smallest hyperrectangle that encloses all known non-implausible samples. The minimum enclosing hyperrectangle coincides 451 with  $\mathcal{X}_0$  at wave 0 and cannot increase from one wave to the next. The shape of the enclosed non-implausible space is generally unknown and can only be described 453 by the collection of x's which satisfy the implausibility conditions for all emulators 454 across all waves. For simplicity we define an indicator function  $\mathcal{I}(\mathbf{x})$ , which takes the value 1 if x is non-implausible for all emulators across all waves and 0 otherwise.

 For history matching to advance, it is necessary to have a large enough number 457 of samples for which  $\mathcal{I}(\mathbf{x}) = 1$ , such that they cover as much of the non-implausible region as possible. Furthermore, we would like these samples to be uniformly dis-

 tributed over the non-implausible region, as we have no reason to favour some of its parts over others and for design reasons mentioned in the comments of section [3.1.3.](#page-5-1) In the following we describe a method for drawing uniform samples from such spaces in an efficient manner, and is based on an adaptation of the slice sampler to the specific requirements of history matching. We stress that the exact shape of the non-implausible space cannot be described analytically and can only be known via sampling.

466 The one dimensional slice sampler [\[13\]](#page-19-13) works as follows: suppose we have a sample 467  $x_i$  from a distribution  $p(x)$  and we want to draw another sample from the same 468 distribution.  $p(x_i)$  is evaluated and a sample u is uniformly drawn from the interval 469 [0,  $p(x_i)$ ]. Left and right sampling limits  $x_i$  and  $x_r$  are proposed and are incrementally 470 expanded until  $p(x_l) < u$  and  $p(x_r) < u$  are satisfied. This is the 'stepping out' part 471 of the algorithm. In the 'shrinking' part of the algorithm, a sample  $x_{i+1}$  is uniformly 472 drawn between  $x_l$  and  $x_r$ . If  $p(x_{i+1}) > u$  then  $x_{i+1}$  is accepted as the next sample. If 473 not,  $x_i$  is set to  $x_{i+1}$  if  $x_{i+1} < x_i$  or  $x_r = x_{i+1}$  if  $x_{i+1} > x_i$  and the process is repeated 474 until  $p(x_{i+1}) > u$ .

475 History matching permits two simplifications to the algorithm sketched above. 476 The region of interest for each sample is known and is defined by the limits of the min-477 imum enclosing hyperrectangle. This makes the 'stepping out' part of the algorithm 478 redundant, as we can always set  $x_l$  and  $x_r$  for each dimension (i.e. simulator input) 479 to those limits. The second simplification comes from the fact that we want to give 480 uniform weights to any point  $\{x : \mathcal{I}(x) = 1\}$ . We can therefore set  $p(x) = \text{const.}$  This 481 drops the need for calculating the uniform number u and the condition  $p(x_{i+1}) > u$ 482 becomes simply  $\mathcal{I}(\mathbf{x}) = 1$ . That is, if the proposed sample is non-implausible it is 483 accepted and it is rejected otherwise.

484 The case described above refers to one input. Higher dimensions can be accom-485 modated by updating each dimension sequentially. The new sample  $x_{i+1}$  is accepted 486 when all dimensions have been updated. The algorithm is outlined in the following 487 s0 Assume the existence of one x such that  $\mathcal{I}(x) = 1$  and a minimum enclosing 488 hyperrectangle with upper and lower limits for each dimension p denoted as

489  $x_{p,\text{max}}$  and  $x_{p,\text{min}}$  respectively.  $x_p$  is the p-th element of **x**.

490 **s1** let  $\mathbf{x}' = \mathbf{x}$ 491 **s2** for  $p = 1 : P$ 

492 **s3** set  $x_l = x_{p,\text{min}}$ ,  $x_r = x_{p,\text{max}}$ 

493 **s4** 

494 **s5** set  $x'_p \sim \text{Unif}[x_l, x_r]$ 

495 **s6** if  $\mathcal{I}(\mathbf{x}') = 0$ 

496 **s7** if 
$$
x'_p < x_p
$$
,  $x_l = x'_p$  else  $x_r = x'_p$ 

497 **s8** while  $\mathcal{I}(\mathbf{x}') = 0$ 

498 **s9** x' is the new non-implausible sample. Store, set  $x = x'$  and go to **s2** for drawing 499 another sample.

500 Evaluation of the membership function  $\mathcal{I}(\mathbf{x}')$  typically requires calculating the  $501$  implausibility  $I(\mathbf{x}')$  using all the emulators of the current and all previous waves: 502 sample  $x'$  is non-implausible at wave  $\eta$  if it is non-implausible for that and all the 503 waves that precede it. Although it may seem paradoxical that an emulator declaring x 504 as non-implausible can be 'over-ruled' by another one that says it is not, two examples 505 can demonstrate that this can actually happen: a wave 1 emulator will typically have 506 larger code uncertainty compared to a wave  $\eta$  emulator as the first is trained over 507 the entire input space  $\mathcal{X}_0$  and the latter over the smaller  $\mathcal{X}_{n-1}$ . As a result, a point 508 within  $\mathcal{X}_{n-1}$  is more likely to be rejected by the wave  $\eta$  emulator which is more certain 509 about its predictions. At the same time, a point that is outside  $\mathcal{X}_{n-1}$  was rejected by definition by the wave 1 or a subsequent wave emulator (it would otherwise belong in 511  $\mathcal{X}_{n-1}$ ). This point might still be considered as non-implausible by a wave  $\eta$  emulator, 512 as this emulator was trained only over the  $\mathcal{X}_{\eta-1}$  region and its estimates outside this 513 are either very uncertain or not reliable. Therefore, determining whether  $x'$  is non- implausible normally requires the evaluation of all the emulators that have been built so far.

 In our case, this represents a worst case scenario, and fewer evaluations are re- quired in practice. In the previous section, we mentioned that an emulator does not include all inputs, but only those considered active for that particular output at that particular wave. When the slice sampler proposes a move across the p-th dimension, 520 evaluation of  $\mathcal{I}(\mathbf{x}')$  requires invoking only the emulators that include p in their active input list. The remaining emulators need not be used as their results remain un- changed. Therefore, large computational savings can be achieved if, for every input, a list of all emulators that include input p in their active input list is made, and only these are evaluated when the slice sampler proposes a move across the p-th dimension.

 Additional savings in computation time can arise if the emulators are ranked according to the space they reject. That is, given a set of non-implausible samples from the previous wave, we can rank all the emulators of the current wave according to the proportion of samples they reject from higher to lower. When the membership 529 function  $\mathcal{I}(\mathbf{x})$  needs to be evaluated, the emulator with the highest rejection rate is invoked first. This can lead to substantially fewer emulator evaluations, as the ones invoked first have a greater probability of rejecting a sample and once a sample is deemed implausible by any single emulator, there is no need to evaluate it any further. Finally, invoking the emulators of different waves in reverse order (i.e. last 534 wave first), can also help speed up the evaluation of  $\mathcal{I}(\mathbf{x})$ , as the later wave emulators should be more precise over the current non-implausible region.

 The proposed method with the computational shortcuts described above is quite efficient, requires no tuning (e.g. in contrast to the proposal kernel of the Metropo- lis Hastings) and can successfully sample very small spaces. It is nevertheless, an MCMC method, and it can still be affected by poor mixing, especially when inputs are highly correlated. The quality of the mixing therefore needs to be evaluated after the sampling is completed and the chains should be thinned if the mixing is found to be poor.

 Additionally, the slice sampler can capture some disconnected regions, but not all. As the inputs are updated on a one-by-one basis, the disconnected regions would need to have overlapping projections in all but one input dimensions for a jump to be possible. Starting the algorithm from a large number of non-implausible samples reduces the probability that a disconnected region is not sampled.

 In a typical application of history matching, we have a few thousand non-implausible samples at each wave. In this case, a large number of parallel chains can be run, each one initialised from a non-implausible sample. The availability of a multi-core ma- chine or a multi-node high performance computing cluster can significantly speed up the sampling process. The easy parallelisation of this method increases further its efficiency and improves the handling of input space features such as disconnected regions.

<span id="page-11-0"></span> 4. Results. The epidemiological simulator we study has 96 inputs and 50 out- puts. A full list of the inputs, along with the initial non-implausible ranges is given in the supplementary material, as well as a full list of the simulator outputs with the  observation data and their ranges. The range for the latter is assumed to represent  $\pm 2(V_m + V_o)^{1/2}$ , that is, 4 standard deviations calculated from the sum of the obser- vation and the model error. 3000 training points were chosen for the first four waves to help explore the simulator's behaviour, but these were reduced to 1000 from wave 5 onwards, as the resulting emulators were still successful in rejecting input space. The 563 simulator was run for  $K = 30$  times at each design point to allow the estimation of its mean output value. The goal of history matching was to find input parameter values that would lead to mean outputs (as opposed to individual runs) that fell within the observation ranges. A total of 13 waves were carried out.

567 4.[1](#page-21-0). Output matching. Figure 1 shows 10 simulator outputs which come from two different time series: the proportion of HIV positive people on ART and the pro-569 portion of people starting ART with low CD4 counts  $( $250 \text{ cells}/\mu l$ ). The observation$  ranges are shown using black bars and the simulator's output at four different waves (1, 4, 8 and 14) are shown using darkening shades of blue. The figure demonstrates that as the input space shrinks, the simulator's output converges to the observations. Figure [2](#page-22-0) shows histograms of simulator outputs for 5 different output pairs across waves 1, 8 and 14. The observation ranges are shown with black rectangles. The figure shows again the convergence of the simulator outputs towards the observations as waves progress. It is interesting to note that in the first wave (1st column of Figure [2\)](#page-22-0), outputs 17, 18, 45 and 51 are completely off target. In the final wave, the majority of the simulator's outputs are within the targets, with output 26 only being slightly off. Incidentally, this was the output with the poorest matching among all 50. Histograms of all simulator outputs at wave 14 with their observation ranges are given in the supplementary material.

 Apart from convergence to the observations, Figure [2](#page-22-0) also reveals correlations between the outputs, which are interesting especially in wave 14 (rightmost column). The top right panel shows that there is a strong positive correlation (r=0.84) between the proportion of HIV negative women and the proportion of HIV positive women who have ever been tested in 2011. This reflects two factors. The first is the way that HIV testing rates were controlled in the simulator. One input parameter controlled the absolute rate of testing in HIV negative women. Another controlled the rate of testing in HIV positive women, relative to the rate in HIV negative women. This introduced a correlation between the two outputs. The second factor is that HIV negative women could become HIV positive through transmission of the virus. Women who were tested for HIV when they were still uninfected would remain 'ever tested' after becoming HIV positive. This introduced a further correlation between the two outputs.

 In Uganda, the numbers of women starting ART each year are higher than the numbers of men starting. This is due both to the higher prevalence of HIV in women, and due to the fact that they are more likely to be diagnosed (e.g. through an- tenatal HIV testing). From 2013, a change in policy meant that all HIV positive pregnant women became eligible for treatment, regardless of how far their disease had progressed. This increased the numbers of women starting ART. We therefore calibrate the simulator to the proportion of people newly starting ART in 2010 who were women (output 25) and the increase in the proportion of new starts who were women between 2010 and 2014 (output 26). There was a clear negative correlation 603 between the two outputs as shown in Figure [2,](#page-22-0)  $(r = 0.55)$ . This is because if both outputs had high values, a very high proportion of people starting ART in 2014 would be women. To achieve this, very few men would be able to start ART in 2013, and the large increase in ART coverage between 2011 and 2013 could not be achieved. The

 proportion of people newly starting ART in 2010 who were women (output 25) was also weakly positively correlated with the HIV prevalence in women in 2011 (output 18) (see Figure [2,](#page-22-0) r=0.21), and weakly negatively correlated with the HIV prevalence 610 in men in 2011 (output 17, see Figure [2,](#page-22-0)  $r=-0.21$ ). This reflects the fact that, all else being equal, the proportion of people starting ART who are women will be higher when HIV prevalence in women is high relative to the prevalence in men.

 Finally, there is a positive correlation between ART coverage in 2013 (output 31) and the proportion of people who remain on ART 12 months after first starting it 615 (output 51) (see Figure [2,](#page-22-0)  $r=0.22$ ). This is because ART coverage will fall as people stop taking it. The correlation is only weak however, as the number of people newly starting ART has a larger effect on overall coverage than the rate at which people drop out. It can therefore be seen that the results of history matching can give useful insight into the model's structure.

 Figures [1,](#page-21-0) [2](#page-22-0) and the histograms on the online material offer evidence that the final simulator runs match the observations. We can quantify this evidence using the 622 simulator run implausibility  $[26, 2]$  $[26, 2]$  $[26, 2]$ , which quantifies how close an actual simulator run is to the observations. For the r-th output we define this measure as

<span id="page-13-0"></span>624 (8) 
$$
I_{\mathcal{R},r}(\mathbf{x}) = \frac{|z_r - \hat{g}_r(\mathbf{x})|}{(V_{o,r} + V_{m,r} + \hat{s}^2(\mathbf{x})/K)^{1/2}},
$$

625 where,  $\hat{g}(\mathbf{x})$  is an estimate of the simulator's mean and  $\hat{s}^2(\mathbf{x})$  an estimate of its variance evaluated at **x** and calculated using actual simulator runs. The rest of the terms were defined in section [3.1.](#page-4-6) Equation [8](#page-13-0) is similar to the implausibility measure defined in section [3.1.2.](#page-4-7) The difference is that this term does not involve any emulators and is a metric that quantifies how close the mean of the rth simulator's output is to the observations for a particular x. Also, equation [8](#page-13-0) is not part of the history matching algorithm, but it is just a convenient way of evaluating the closeness of the simulator's outputs to the observation data.

 The simulator was evaluated 30 times at 22000 different non-implausible inputs at wave 14. The measure in equation [8](#page-13-0) was evaluated for each of the 50 simulator outputs and each of the 22000 runs. Figure [3](#page-23-0) shows the percentage of those runs that had  $I_{\mathcal{R},r}(\mathbf{x})$  < 2. This can be interpreted as runs that would fall within the observation ranges roughly 95% of the time if the distribution of the individual simulator runs (repetitions) for a fixed x followed a normal distribution. The results show that for 639 half of the outputs, more than 95% of the 22000 runs had  $I_{\mathcal{R},r}(\mathbf{x}) < 2$ . This percentage was higher than 80% for 44 out of the 50 outputs. For 6 outputs the scores were as follows: 14: 49%, 15: 43%, 16: 43%, 17: 54%, 18: 59% and 26: 69%. This means that although history matching indicated that all these outputs would fall within or just outside the observation ranges, this was true only between 40-60% of the time for five outputs and around 70% for the sixth. These outputs were hard to emulate using linear models, in the sense that the prediction uncertainty  $V_c$  would not drop beyond 646 a certain magnitude, which was comparable to that of the other two error terms  $V_m$  and  $V<sub>o</sub>$ . The difficulty in emulating these particular outputs is not surprising, as the majority of these outputs represented male and female HIV prevalences at different time points, which are outputs that depend on a large number of inputs and their interactions. Output 26 was highly stochastic (i.e. the samples of individual simulator runs had a large variance), which implies that more simulator evaluations per design point would be needed to increase the accuracy in the estimation of the means, and the subsequent emulation.

 Not being able to emulate an output is not fatal for history matching. It simply means that fewer simulator runs will be close to the observations than the emulators predicted. If the emulators have been set up and validated correctly, an inaccurate emulator should still not miss the good runs if its uncertainty properly covers the training and validation data. In other words, an emulator that is very uncertain will be unable to rule out regions of input space that actually contain bad matches, but should not incorrectly rule out regions containing matches that are acceptable.

 4.2. Input space shrinkage. In this section we examine the shrinking of the in- put space during the course of waves and present the main epidemiological conclusions 663 that were extracted. The minimum enclosing hyperrectangle at wave 13 was  $10^{-33}$ 664 times smaller than the initial non implausible space  $\mathcal{X}_0$ . A very small number, which however arises from the large number of inputs and the multiple constraints imposed by the simulator's outputs. Even within this hyperrectangle however, a tiny propor- tion of points was non-implausible. The calculated volume of the non-implausible 668 space was  $\approx 10^{-45}$  times smaller than  $\mathcal{X}_0$ . That is only 1 point in 10<sup>12</sup> (one in a tril- lion) is non-implausible if selected at random between the narrowest limits suggested by the last wave's non-implausible samples. The ratio of the volumes of the final non- implausible space and  $\mathcal{X}_0$  are shown in Table [1.](#page-20-14) Note that the non-implausible region at wave 13 is substantially smaller than those found in previous history matching applications in the literature.

 The range of 5 out of 96 inputs was reduced to less than 1% of the original, while for around 25 it decreased to less than 50%. For approximately 50 inputs, the range remained similar to the original. These inputs either do not substantially af- fect the history matched outputs of the simulator, or there are combinations of these inputs with others that are implausible but cannot be visualised in the 1 dimensional projection of the non-implausible space that these histograms represent. The supple- mentary material includes histograms of the non-implausible samples at wave 13 for all 96 inputs, which demonstrate the overall input space reduction.

 We now focus our attention on a small set of inputs, track their shrinkage through the waves and draw some conclusions based on their correlation patterns. The lower triangle of the lattice in Figure [4](#page-24-0) shows scatter plots of non-implausible samples for pairs of inputs across 4 waves. The light blue colour is the initial non-implausible region and waves 1,4,8 and 13 are shown in darkening shades of blue. The baseline transmission [55] range is reduced to a third as early as wave 2 and by wave 5 it is down to 10% of the original range. Similar conclusions can be drawn about the other inputs. The upper triangle of the lattice shows 2 dimensional histograms of wave 13 non-implausible points as a function of pairs of inputs. The colour scale represents the log10 probability of finding a non-implausible sample if we fix the values of the inputs that lie across the axes to a particular value, and choose the rest of the inputs randomly. For example, the red region in the panel that corresponds to inputs 75 and 55 means that fixing these inputs to those values and varying the others freely, gives us a  $10^{-43}$  probability of finding a non-implausible sample. The grey area of these plots indicates that for those values of the respective inputs, no samples that match the simulator's output to the observations were found. All the axes in Figure [4,](#page-24-0) correspond to the initial range of the inputs, as is shown in the supplementary material.

 Figure [5](#page-24-1) is a zoomed-in version of some of the histograms shown in Figure [4](#page-24-0) to allow for a more detailed analysis of the correlation patterns. The left panel of Figure [5](#page-24-1) shows a histogram of non-implausible samples for the baseline HIV transmission

 probability (Input 55) and the rate at which men in one of the two sexual behaviour risk groups form new partnerships during a particular time period (Input 75). The overall range of input 55 is constrained to between 0.0005 and 0.0027, despite the broad initial plausible range of 0-1. This final range is consistent with empirical data from Uganda, which estimated the per-sex-act transmission probability to be 0.0011 (95% CI 0.00080-0.0015) [\[30\]](#page-20-15). The plausible range for the contact rate (input 75) in the final wave was constrained to be between 0 and 0.3, a large reduction from its original plausible range of 0-1. There is a clear negative correlation between the two 711 inputs  $(r = -0.36)$ , demonstrating that fits are unlikely to be found when the rate at which new partnerships form (and therefore the amount of sex occurring in the model) and the per-sex-act transmission probability are both high or both low.

 The middle panel of Figure [5](#page-24-1) shows the final wave distribution of the baseline transmission probability (Input 55) against the relative increase in transmission prob- ability for people with low CD4 counts (advanced infection) (Input 58). Unlike the baseline transmission probability, the overall range of the latter input parameter did not change during calibration, indicating that model fits can be found throughout the initial plausible range. The figure shows that there is a negative correlation between the two input parameters. This occurred as, all else being equal, increasing the value of one parameter and simultaneously decreasing the value of the other will result in similar overall levels of HIV transmission in the model.

 Finally, the right panel of the same figure shows the final wave distribution of the proportion of (low risk) men who were able to be in more than one partnership at the same time (Input 70), against the associated concurrency input parameter (Input 66). The purpose of the concurrency parameter was to influence how likely it was that these men who could form additional partnerships would actually do so. The graph shows that model fits were unlikely to be found when both the proportion of men who could form additional partnerships was low, and when it was not very likely that men who could form additional partnerships would do so. This is because the model was calibrated to sexual behaviour data from Uganda that indicates that around 9% of men aged 15-49 have more than 1 ongoing partnership at any point in time [\[15\]](#page-19-14).

 4.3. The case for linear models. Gaussian processes have been extensively used for building computer model emulators in the context of history matching and beyond. Gaussian processes are very flexible statistical models, but at the same time more complex and less universal and understood than the ubiquitous linear regression, that we employ in this work. We make here the case that linear models can be useful in history matching and they can go a long way into calibrating high dimensional simulators. Their simplicity and widespread usage can also have some advantages over GPs. Moreover there is no binary decision that has to be made (i.e. use linear regression or GPs) as both statistical models can be used in the same history match. For example, linear regression can be used at the initial waves, if it is found to efficiently reject large portions of the input space, and GP based emulators can be introduced at later stages if linear regression fails to provide emulators of sufficient accuracy to reduce space further.

 As an example, we show results from two emulators built for output 15 at wave 7 using 1000 training points. The first is a linear regression emulator containing 33 terms up to third order. The second is a GP based emulator, with a 3rd order polyno- mial mean function and the Mat´ern correlation function. The GP correlation function parameters (correlation lengths) were estimated from the data by maximising their likelihood. The GP's mean function parameters (regression coefficients) were inte grated out. For more details on this type of GP emulators, the reader can consult [\[2\]](#page-19-6). Estimating the correlation lengths on the GP emulator took a little more than an hour while building the linear regression model required a few seconds. The compu- tational load in the estimation of the correlation lengths was due to the optimisation algorithm that looked for a mode in a 96-dimensional likelihood function (i.e. one dimension per simulator input). Moreover, it is possible that the optimisation al- gorithm found a suboptimal mode as the likelihood is almost certainly multimodal. Finding a good mode among several would increase the computational load as a more detailed exploration of the likelihood surface would be required.

 Both the linear regression and the GP based emulators were then used to predict the simulator's output for the wave 8 runs. Histograms of the standardised errors (i.e. the difference of the simulator's output with the emulator's prediction, divided by the emulator's standard deviation for the prediction, [\[4\]](#page-19-15)) are given in Figure [6.](#page-25-0) 765 The standardised errors take values mostly in the region  $[-2, 2]$ , an indication that both emulators are valid. The GP based emulator however, resulted in larger code un-767 certainty (the  $V_{c,r}$  term in Equation [5\)](#page-5-0) when evaluated at the wave 8 non-implausible samples. As a result, the calculated implausibility was smaller and it rejected 7% of the wave 8 non-implausible samples compared to 15% for the linear regression based 770 emulator. We should also note here that calculating the implausibility for  $\approx 20000$  wave 8 non-implausible samples took a few milliseconds for the linear regression em- ulator and around 15 seconds for the GP based emulator. This is because the GP 773 based emulator needs to create a  $N \times Np$  correlation matrix, where  $N = 1000$  are the 774 training and  $Np = 20000$  were the testing points.

 As a second example, we used GPs to model the residual between the linear model's predictions and the simulator's outputs in wave 13. That is, equation [6](#page-7-1) is now changed to

$$
g(\mathbf{x}) = \sum_{i=1}^{q} h_i(\mathbf{x})\beta_i + \eta(\mathbf{x})
$$

 where  $\eta(x)$  is a zero mean Gaussian process, instead of the uncorrelated noise error 780 term  $\epsilon$  of equation [6.](#page-7-1) The rationale here is that some correlation must still exist in 781 the linear regression model's residual  $\epsilon$  and capturing this with a GP should reduce the overall uncertainty. Indeed, modelling the residual with a GP resulted in a 22% further shrinkage of the non-implausible space compared to using the linear regression models alone. This example shows that the two models can be combined within history matching to increase the rejection rate at the expense of the additional computational cost of training a GP.

 Gaussian processes are clearly more flexible models and will outperform linear regression in low dimensional regression problems. In high dimensions however, it is very difficult to have a sufficient number of training points such that the GP can accurately describe the simulator's response surface. As a result, the performance gap between the GPs and the less flexible linear regression becomes smaller. This theoretical argument can support to some extend the usefulness of linear regression based emulators in history matching of large models. Furthermore, from our experi- ence, a major stumbling block in the adoption of history matching by practitioners has been the requirement to understand and implement a GP-based regression model. Demonstrating that history matching can be carried out using a much simpler and better understood model such as linear regression can increase its adoption as a useful

tool to analyse and calibrate complex models.

 4.4. The sampling algorithm. In this section we evaluate the performance of the sampling algorithm and compare it with a simple Metropolis-Hastings (MH) sampling scheme. The MH algorithm uses a transition kernel that is a zero-mean multivariate normal with a covariance matrix estimated from a 1000 non-implausible samples of the current wave, scaled to result in an acceptance rate of approximately 25%. The target distribution was uniform defined over all non-implausible space. Per 805 sample, the slice sampler requires roughly  $P = 96$  times more emulator evaluations because the inputs are updated sequentially. To allow for a fair comparison the Markov chains in the MH algorithm are run longer, such that the emulator evaluations between the two algorithms are roughly equal. The results are evaluated using the effective sample size (ESS) for each chain and input, which was calculated with the effectiveSize function from the R package CODA [\[20\]](#page-20-16). This function provides an estimate of the number of samples that can be considered uncorrelated from a Markov chain. Both algorithms were compared at waves 4, 7, 11 and 13 using 1000 non-implausible samples as starting points, i.e. 1000 chains were run for each case. The ESS scores were averaged across the 1000 chains for each input.

 Figure [7](#page-25-1) shows the averaged ESS for the MH and the slice sampling algorithms for waves 4, 7, 11 and 13. The effective sample sizes are sorted in increasing order to facilitate the comparison. The figure demonstrates that, in general, the slice sampler results in samples that are less correlated for the same amount of computational effort, often by a very large margin. The only exceptions are inputs 55, 58 and 1 in wave 13 and input 55 in wave 11. The lowest ESS score in wave 13 for the slice sampler was 5 and for the Metropolis-Hastings was 15. For wave 11, the worst components in both cases had an ESS of around 10. The low ESS scores of the slice sampler were most likely due to the fact that these particular inputs were very correlated and the correlation information, which was provided to the MH algorithm, was not available to the slice sampler. Providing the slice sampler with this information or using an extension such as [\[18\]](#page-20-17), could help improve mixing. For the inputs that were affected the most, we have tried to mitigate the low ESS scores by drawing large numbers of samples and visually verifying that the sampled inputs spanned the entire range of non-implausible samples. Overall, the proposed sampling algorithm gave reasonably good results with the additional benefit of requiring no tuning or manual intervention, while being trivial to implement once the implausibility function is coded up.

<span id="page-17-0"></span> 5. Conclusion. History matching is a (pre-)calibration method capable of find- ing parts of a simulator's input space that are likely to match the observations. We have applied this method to a simulator that is larger than any other that history matching has been applied to before. This scaling up was facilitated by the use of linear regression models as emulators and a sampling algorithm that was capable of sampling high dimensional and very small non-implausible spaces.

 The calibrated simulator was an HIV stochastic individual based model with 96 839 inputs and 50 outputs. The simulator's input space was reduced by a factor of  $10^{-45}$  after 13 waves of history matching. In the final wave, the majority of outputs had a more than a 90% chance of falling within the observation ranges when the simulator was run at inputs suggested by history matching. Despite the high success for each individual output, getting a simulator run that would match all the observations was relatively rare (around 5 in a 1000). However, considering the size of the problem and the number of outputs, this was still an acceptance proportion that was considered useful for the epidemiologists using the simulator. The simulator could be evaluated approximately 20000 times per day on an high performance computing cluster, and  despite the low overall acceptance rate it was possible to obtain a few hundred runs that simultaneously matched all the observations in reasonable time.

 These runs are fed into a number of other research projects, such as [\[14\]](#page-19-7), that make predictions about the trajectory of HIV in the next 10-15 years, taking into account the uncertainty that is introduced by the simulator's unknown input parameter values. In the past, when making predictions using simulators of this scale, a single input parameter set that would fit the historical data was used, typically found by hand using prior knowledge from the model developer. This approach did not explicitly acknowledge the fact that the simulator's input parameters are uncertain quantities - an uncertainty that was left out of any predictions. The methodology presented here comes to address this point. History matching provided us with a few hundred input parameter values, from different parts of the input space, that matched the calibration data, which were then used to run the simulator up to 2030 under 27 different ART scale-up interventions. It therefore offered a method of quantifying the effect of the uncertainty about the input parameter values, on the predicted outcome of the ART interventions.

 Apart from the large numbers of input values that fit the observations, history matching also provided insights into the simulator's structure. The active input se- lection methodology revealed the inputs that influenced an output the most, and reductions in the non-implausible space showed which inputs were affected by the constraints imposed by the observations. Both of these features are very useful in analysing simulators of this scale. The correlation patterns that emerged between in- puts and between outputs highlighted the existence of various structures and processes in the simulator. This information can be used to understand the internal workings of a simulator, or indeed, verify that everything works as intended, knowledge that could lead to the discovery of simulator coding errors, suggest ways in which the simulator can be improved, or even help derive appropriate model discrepancy terms in case the simulator is not capable of matching the observations.

 Methodologically, a key feature of this work was the use of linear regression models for building emulators, instead of the GPs that were typically being used in previous history matching applications. Even though linear regression models are less flexible than GPs, they are generally easier to fit, interpret and implement. Despite their simplicity, they did cover a lot of ground towards calibrating a very complex simulator. This was also facilitated by the history matching philosophy, which does not require an emulator to describe the simulator everywhere in great precision: as long as the simulator runs fall within the uncertainty bounds of the emulator (i.e. the code 884 uncertainty  $V_c$  is correctly specified), history matching can proceed. See [\[27\]](#page-20-18) for further discussions on the topic.

 Using a more advanced statistical model for building an emulator can generally reduce the code uncertainty. It is possible however, especially in the first waves of 888 a history match, that the simulator's outputs  $g(x)$  are so far from the observations 889 z, such that a moderate reduction in the code uncertainty  $V_c$  (Equation [5\)](#page-5-0) will not have an appreciable effect in reducing the input space further. In later waves, when  $E^*[g(\mathbf{x})]$  and z converge, the effort of building a more sophisticated emulator with smaller  $V_c$  could pay dividends. We tried this at the last wave of our history match and indeed the GP based emulator resulted in a further shrinkage of the input space. Hence, we do not try to argue against the use of GPs in building emulators for history matching, but note that linear regression models offer an alternative that is faster and more straightforward to implement.

The availability of a large number of non-implausible samples is critical in the

 application of history matching. Sampling the non-implausible space can be challeng- ing as this is high dimensional and can be quite small. A simple MCMC algorithm that tackles this problem was proposed in this work, that was simple to implement, requiring virtually no tuning and was successful in drawing uniform samples from very small non-implausible spaces. The correlation between some inputs meant that the mixing was slightly poor for a small number of inputs, something that could be addressed using block updating.

 In conclusion, the effectiveness and simplicity of the history matching method presented here shows that it is a useful tool for the calibration of computationally expensive, high dimensional individual based models.

### REFERENCES

- <span id="page-19-12"></span>909 [1] I. ANDRIANAKIS AND P. CHALLENOR, The effect of the nugget on Gaussian process emulators of computer models, Computational Statistics & Data Analysis, 56 (2012), pp. 4215–4228.
- <span id="page-19-6"></span> [2] I. Andrianakis, I. Vernon, N. McCreesh, T. J. McKinley, J. E. Oakley, R. Nsubuga, 912 M. GOLDSTEIN, AND R. G. WHITE, Bayesian history matching and calibration of complex infectious disease models using emulation: a tutorial and a case study on HIV in Uganda, PLoS Computational Biology, 11 (2015), pp. 1–18.
- <span id="page-19-1"></span>915 [3] C. ANDRIEU, A. DOUCET, AND R. HOLENSTEIN, Particle Markov chain Monte Carlo methods, Journal of the Royal Statistical Society, Series B (Methodological), 72 (2010), pp. 269–342.
- <span id="page-19-15"></span>917 [4] L. S. BASTOS AND A. O'HAGAN, Diagnostics for Gaussian process emulators, Technometrics, 918 51 (2009), pp. 425–438.
- <span id="page-19-10"></span>919 [5] J. BRYNJARSDOTTIR AND A. O'HAGAN, Learning about physical parameters: The importance 920 of model discrepancy., tech. report, http://www.tonyogahan.co.uk/academic/pub.html, 10<br>921 2010.
- <span id="page-19-4"></span>922 [6] P. S. CRAIG, M. GOLDSTEIN, A. H. SEHEULT, AND J. A. SMITH, Pressure matching for hydro-923 carbon reservoirs: a case study in the use of Bayes linear strategies for large computer experiments, (with discussion) in Case Studies in Bayesian Statistics, eds. C. Gastonis et al. Springer-Verlag, III (1997), pp. 37–93.
- <span id="page-19-0"></span>926 [7] G. J. GIBSON AND E. RENSHAW, *Estimating parameters in stochastic compartmental models us-*927 ing Markov chain methods, IMA Journal of Mathematics Applied in Medicine and Biology, 928 15 (1998), pp. 19–40.
- <span id="page-19-9"></span>929 [8] M. GOLDSTEIN AND J. ROUGIER, Reified Bayesian modelling and inference for physical systems, Journal of Statistical Planning and Inference, 139 (2009), pp. 1221–1239.
- <span id="page-19-5"></span>931 [9] M. GOLDSTEIN, A. SEHEULT, AND I. VERNON, Assessing model adequacy, in Environmental Modelling: Finding Simplicity in Complexity, Second Edition, J. Wainwright and M. Mul-ligan, eds., Wiley-Blackwell, John Wiley & Sons, Ltd, Chichester, UK, 2013.
- <span id="page-19-2"></span> [10] D. R. Jones, M. Schonlau, and W. J. Welch, Efficient global optimization of expensive black-box functions, Journal of Global Optimization, 13 (1998), pp. 455–492.
- <span id="page-19-8"></span>936 [11] M. C. KENNEDY AND A. O'HAGAN, Bayesian calibration of computer models, Journal of the Royal Statistical Society. Series B, 63 (2001), pp. 425–464.
- <span id="page-19-3"></span>938 [12] J. KNOWLES, A hybrid algorithm with on-line landscape approximation for expensive multiob- jective optimization problems, IEEE Transactions on Evolutionary Computation, 10 (2005), pp. 50–66.
- <span id="page-19-13"></span> [13] D. J. C. MacKay, Information Theory, Inference, and Learning Algorithms, Cam- bridge University Press, 2003, [http://www.cambridge.org/0521642981.](http://www.cambridge.org/0521642981) Available from http://www.inference.phy.cam.ac.uk/mackay/itila/.
- <span id="page-19-7"></span> [14] N. McCreesh, I. Andrianakis, , R. N. Nsubuga, M. Strong, I. Vernon, T. McKinley, 945 J. E. OAKLEY, M. GOLDSTEIN, R. HAYES, AND R. G. WHITE, Universal test, treat, and keep: improving ART retention is key in cost-effective HIV control in Uganda, PLOS Medicine, Submitted for publication, (July 2016).
- <span id="page-19-14"></span> [15] N. McCreesh, K. O'Brien, R. N. Nsubuga, L. A. Shafer, R. Bakker, J. Seeley, R. J. 949 HAYES, AND R. G. WHITE, Exploring the potential impact of a reduction in partnership 950 concurrency on HIV incidence in rural Uganda: a modeling study, Sexually Transmitted 951 diseases, 39 (2012), pp. 407-413.<br>952 [16] M. D. McKay, R. J. BECKMAN, AN
- <span id="page-19-11"></span>[16] M. D. McKAY, R. J. BECKMAN, AND W. J. CONOVER, A comparison of three methods for selecting values of input variables in the analysis of output from a computer code, Tech-nometrics, 21 (1979), pp. 239–245.

- <span id="page-20-3"></span>955 [17] T. J. McKINLEY, A. R. COOK, AND R. DEARDON, Inference in epidemic models without like-956 lihoods, The International Journal of Biostatistics, 5 (2009).
- <span id="page-20-17"></span>957 [18] I. Murray, R. P. Adams, and D. J. MacKay, Elliptical slice sampling, JMLR: W&CP, 9 958 (2010), pp. 541–548.
- <span id="page-20-1"></span>959 [19] P. D. O'Neill and G. O. Roberts, Bayesian inference for partially observed stochastic epi-960 demics, Journal of the Royal Statistical Society. Series A (General), 162 (1999), pp. 121– 961 129.
- <span id="page-20-16"></span>962 [20] M. Plummer, N. Best, K. Cowles, and K. Vines, Coda: Convergence diagnosis and out-963 put analysis for MCMC, R News, 6 (2006), pp. 7–11, [http://CRAN.R-project.org/doc/](http://CRAN.R-project.org/doc/Rnews/) 964 [Rnews/.](http://CRAN.R-project.org/doc/Rnews/)
- <span id="page-20-11"></span>965 [21] F. PUKELSHEIM, The three sigma rule, The American Statistician, 48 (1994), pp. 88–91.
- <span id="page-20-13"></span>966 [22] G. Schwarz, Estimating the dimension of a model, The annals of statistics, 6 (1978), pp. 461– 967 464.
- <span id="page-20-2"></span>968 [23] T. Toni, D. Welch, N. Strelkowa, A. Ipsen, and M. P. H. Strumpf, Approximate Bayesian 969 computation scheme for parameter inference and model selection in dynamical systems, 970 Journal of the Royal Society Interface, 6 (2009), pp. 187–202.
- <span id="page-20-0"></span>971 [24] J. UNITED NATIONS PROGRAMME ON HIV/AIDS, The gap report, Geneva, UNAIDS, (2014).
- <span id="page-20-6"></span>972 [25] I. VERNON AND M. GOLDSTEIN, A Bayes linear approach to systems biology, tech. report, 973 MUCM Technical Report, 10 2010.
- <span id="page-20-4"></span>974 [26] I. Vernon, M. Goldstein, and R. G. Bower, Galaxy formation: a Bayesian uncertainty 975 analysis, Bayesian Analysis, 5 (2010), pp. 619–670.
- <span id="page-20-18"></span>976 [27] I. VERNON, M. GOLDSTEIN, AND R. G. BOWER, *Rejoinder for galaxy formation: a Bayesian uncertainty analysis*, Bayesian analysis, 5 (2010), pp. 697–708. uncertainty analysis, Bayesian analysis,  $5$  (2010), pp. 697–708.
- <span id="page-20-5"></span>978 [28] I. VERNON, M. GOLDSTEIN, AND R. G. BOWER, Galaxy formation: Bayesian history matching 979 for the observable universe, Statistical science, 29 (2014), pp. 81–90.
- <span id="page-20-7"></span>980 [29] I. VERNON, J. LIU, M. GOLDSTEIN, J. ROWE, J. TOPPING, AND K. LINDSEY, Bayesian uncer-981 tainty analysis for complex systems biology models: emulation, global parameter searches 982 and evaluation of gene functions., BMC Systems Biology in submission, (2016).
- <span id="page-20-15"></span>983 [30] M. WAWER ET AL., Rates of HIV-1 transmission per coital act, by stage of HIV-1 infection, in 984 Rakai, Uganda, J. Infectious Diseases, 191(9) (2005), pp. 1403–9.
- <span id="page-20-10"></span>985 [31] U. Wilensky, Netlogo, Center for connected learning and computer-based modelling, North-986 western university, Evanston, IL, (2009).
- <span id="page-20-8"></span>987 [32] D. Williamson, M. Goldstein, L. Allison, A. Blaker, P. Challenor, L. Jackson, and 988 K. YAMAZAKI, History matching for exploring and reducing climate model parameter space 989 using observations and a large perturbed physics ensemble, Climate Dynamics, 41 (2013), 990 pp. 1703–1729.
- <span id="page-20-9"></span>991 [33] D. Williamson and I. Vernon, Efficient uniform designs for multi-wave computer experi-992 ments. in revision, arXiv:1309.3520, 2013.
- <span id="page-20-14"></span><span id="page-20-12"></span>993 [34] D. P. WIPF AND S. S. NAGARAJAN, A new view of automatic relevance determination, in 994 Advances in Neural Information Processing Systems 20, J. C. Platt, D. Koller, Y. Singer, 995 and S. T. Roweis, eds., Curran Associates, Inc., 2008, pp. 1625–1632.

| Wave 1  | $1.8 \cdot 10^{-05}$ | Waye 8  | $5.2 \cdot \overline{10^{-30}}$ |
|---------|----------------------|---------|---------------------------------|
| Wave 2  | $2.6 \cdot 10^{-08}$ | Wave 9  | $4.5 \cdot 10^{-33}$            |
| Wave 3  | $1.6 \cdot 10^{-09}$ | Wave 10 | $1.2 \cdot 10^{-35}$            |
| Wave 4  | $1.7 \cdot 10^{-10}$ | Wave 11 | $2.9 \cdot 10^{-37}$            |
| Wave 5  | $5.2 \cdot 10^{-14}$ | Wave 12 | $2.9 \cdot 10^{-41}$            |
| Wave 6  | $7.7 \cdot 10^{-20}$ | Wave 13 | $2.4 \cdot 10^{-45}$            |
| Wave 7  | $1.1 \cdot 10^{-24}$ |         |                                 |
| TABLE 1 |                      |         |                                 |

Ratio of the non-implausible space volume at each wave compared to the initial non-implausible space  $\mathcal{X}_0$ . This table also expresses the probability of finding a non-implausible sample at wave n if we randomly draw samples from  $\mathcal{X}_0$ .

<span id="page-21-0"></span>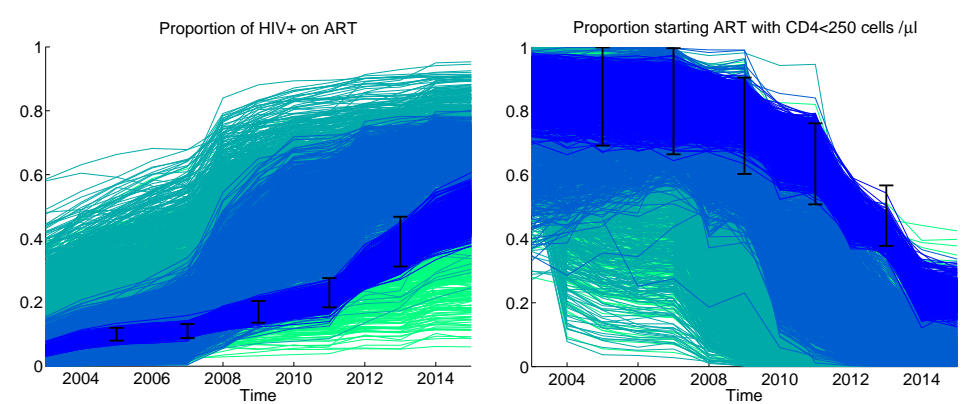

FIG. 1. 10 simulator outputs from two different time series at waves 1,  $\frac{1}{4}$ , 8 and 14. The observations ranges for the 10 outputs are shown using the black bars. The simulator's output at the 4 different waves is shown using darkening shades of blue.

<span id="page-22-0"></span>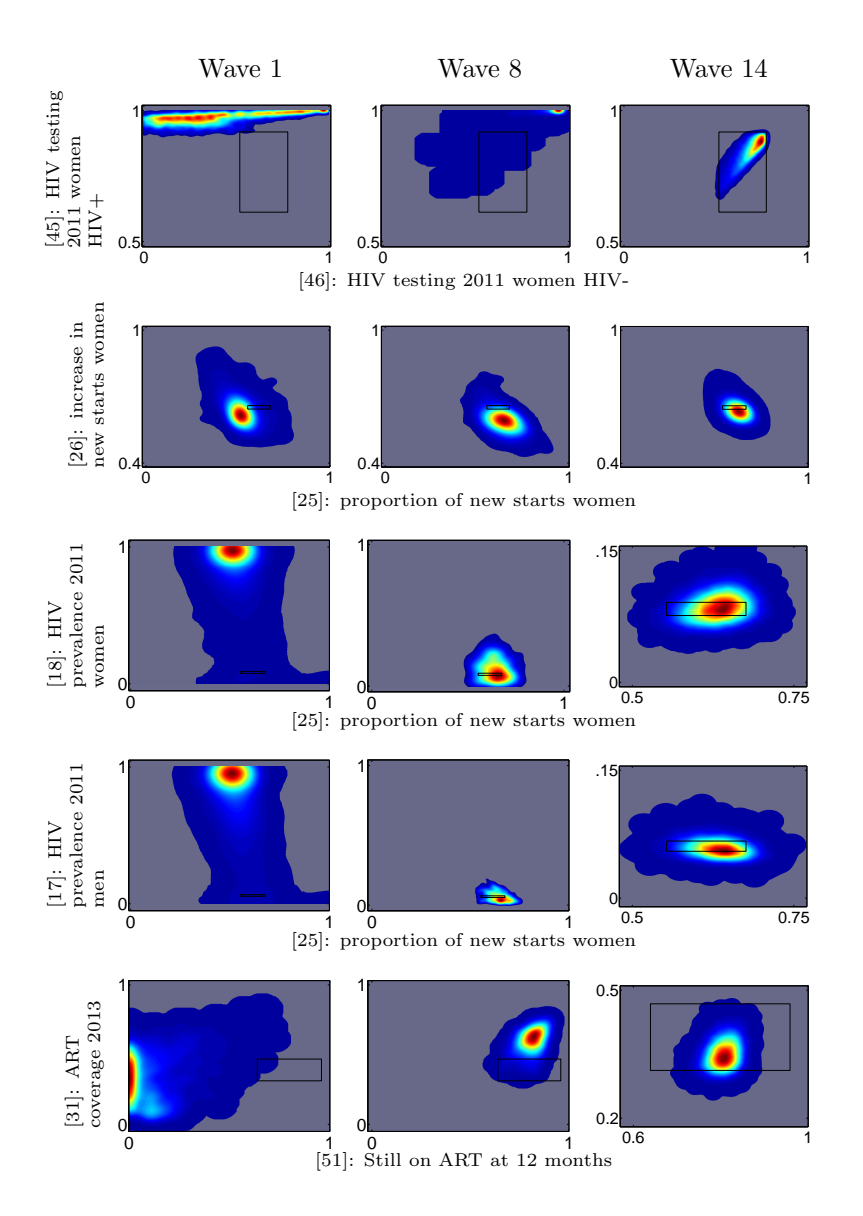

Fig. 2. Histograms of simulator outputs for 5 different output pairs across waves 1, 8 and 14. The calibration targets are shown with black rectangles. Note the different scale in some panels of the rightmost column.

<span id="page-23-0"></span>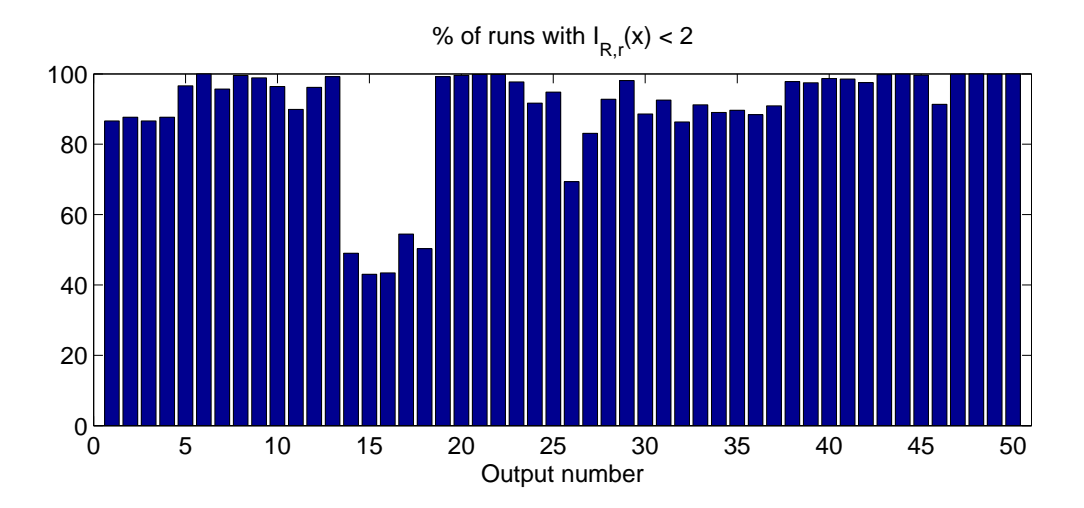

Fig. 3. Percentage of 20000 wave 14 simulator runs with a simulator run implausibility that is less than 2, which can roughly be interpreted as the simulator's output estimated mean falling within the observation interval.

<span id="page-24-0"></span>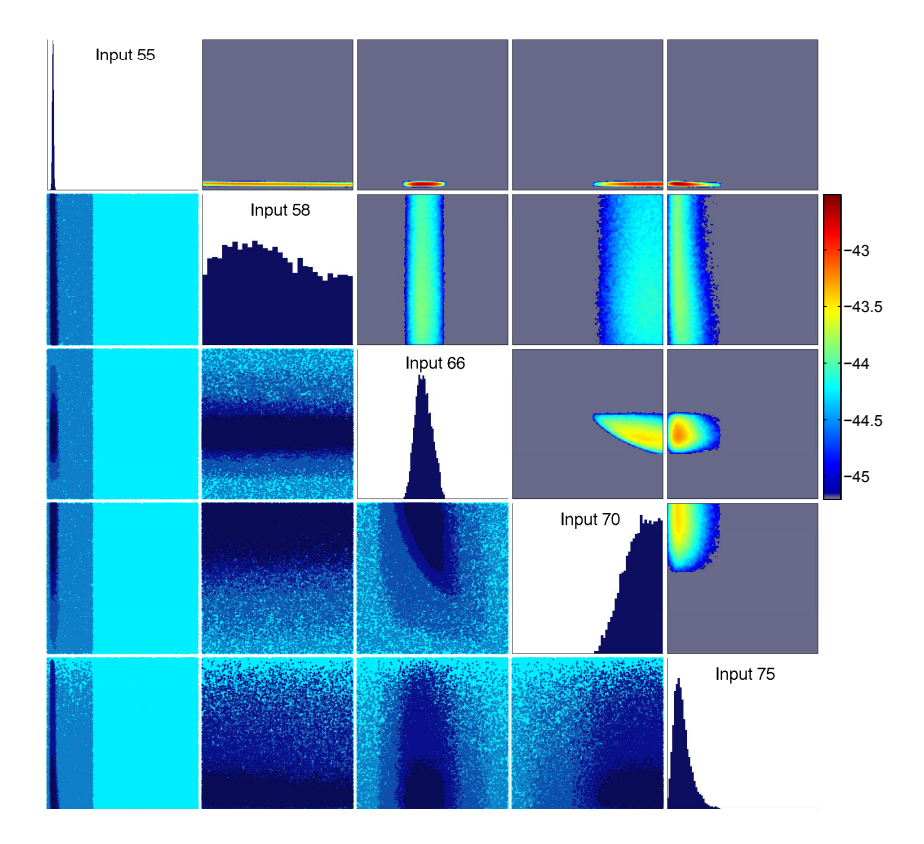

Fig. 4. Summary of the input space shrinking across waves: The lower triangle of the above lattice shows pair plots of non-implausible samples for 5 different inputs at waves 1, 4, 8 and 13, in darkening shades of blue. The upper triangle shows an estimate of the log10 probability of finding a non-implausible sample after fixing the respective input pairs to a particular value. The gray area indicates that it is virtually impossible to obtain a match for these values of the input pairs. The diagonal shows 1-D histograms of the wave 13 non-implausible samples for the respective inputs. All axes range between the initial minimum and maximum value of each input.

<span id="page-24-1"></span>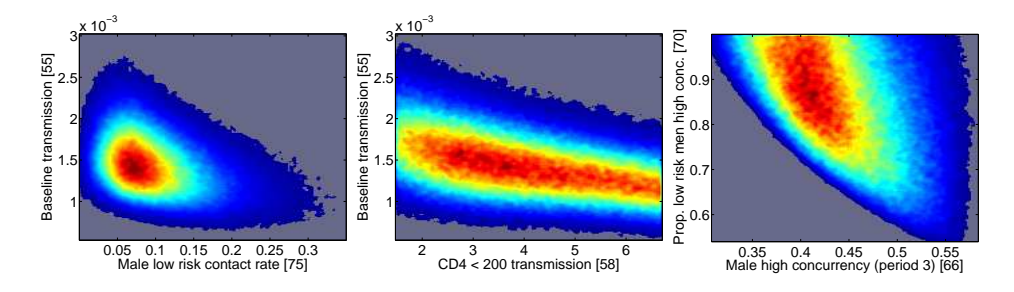

Fig. 5. Histograms of non-implausible samples at wave 13 showing correlation patterns between inputs. See text for an analysis.

<span id="page-25-0"></span>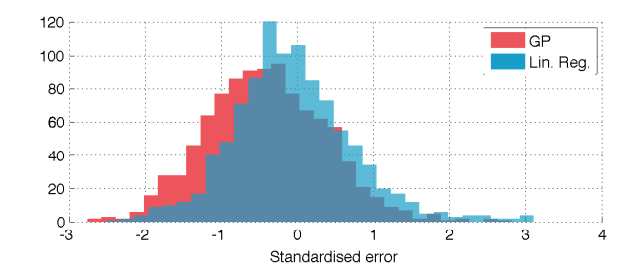

Fig. 6. Standardised errors for the GP and linear regression based emulators for predictions of the wave 8 simulator runs. Most errors lie within the [-2,2] interval. The GP emulator's errors have a slight negative bias, and the linear regression emulator errors are slightly skewed towards positive values.

<span id="page-25-1"></span>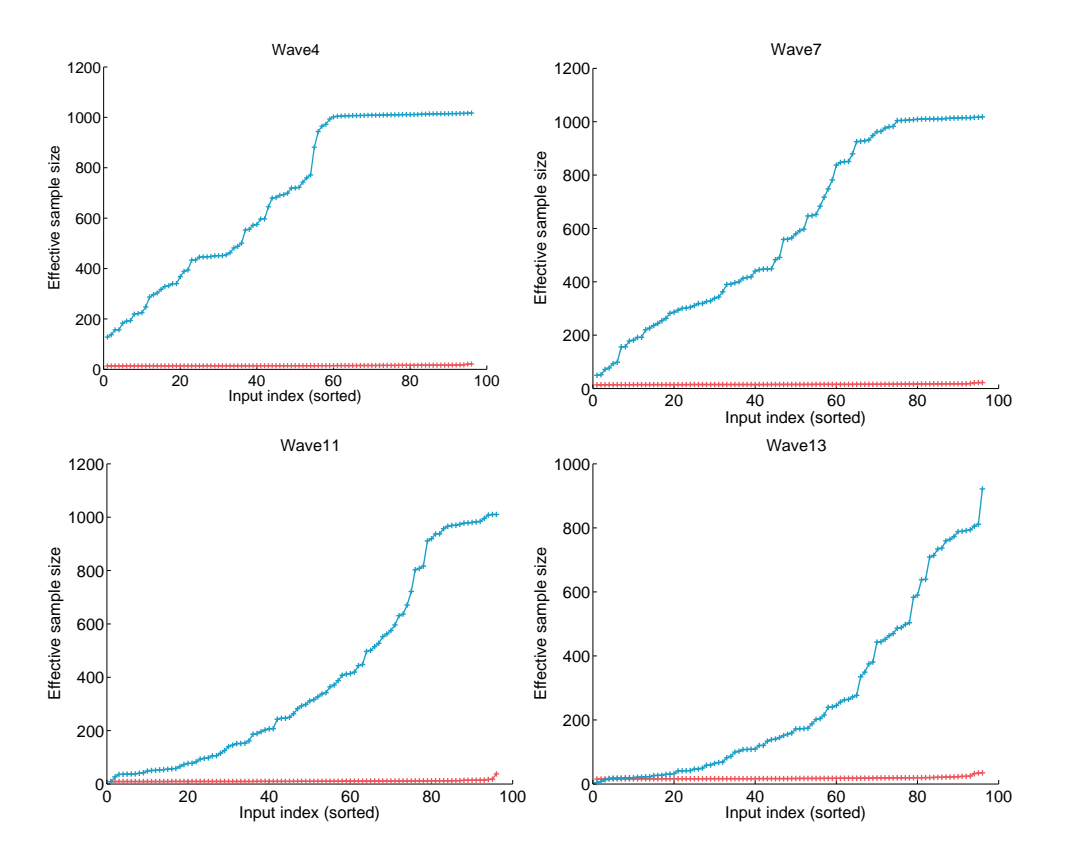

Fig. 7. Averaged effective sample sizes for the slice sampler (blue) and the Metropolis-Hastings (red) algorithms at 4 different waves. The effective sample sizes were averaged across 1000 different chains. The slice sampler chains contained 1000 samples each and the Metropolis Hastings contained the number of samples required to match the computational effort of the slice sampler in terms of emulator evaluations. Each point in the  $4$  panels above corresponds to one of the 96 inputs, with their indices sorted to facilitate comparison. The slice sampler resulted in chains with less correlation, as indicated by the higher effective sample size, while in some cases the chains were nearly uncorrelated (effective sample size of  $\sim$  1000 in a 1000 sample chain). In the case of highly correlated inputs in later waves, the performance of the two algorithms was similar, although the Metropolis-Hastings algorithm was aware of the correlation structure but the slice sampler was not.